How To Solve Error Code 412
>>>CLICK HERE<<<

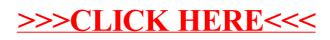